## Updating Your Notification Preferences - FSA/HSA

You can choose how to receive notifications regarding claims, payments and debit cards through yournline account.

Receive text alerts about your account through your mobile phone! You can configure which notification you would like to receive via text message below. Standard text message rates may apply.

Once you are logged into your online account select Message Center from your Main Account page.

Click on Update Notification Preferences:

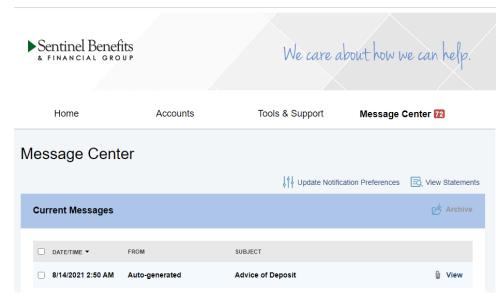

On the Notification Preferences screen you can update your personal information (mobile phone & email) to be sure you receive notifications to your preferred device.

Once you have updated your preferences, be sure to submit your changes.

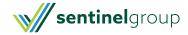

## **Notification Preferences**

Receive text alerts about your account through your mobile phone! You can configure which notification you would like to receive via text message below. Standard text message rates may apply. Disable text alerts by unchecking the boxes below. By opting into our text alerts, you agree to our terms of service. Please review our privacy policy for more information.

You will receive the applicable notifications listed below based on the Delivery Method.

|                                                                                                    | ALERT PREFEI | RENCES<br>Text |
|----------------------------------------------------------------------------------------------------|--------------|----------------|
| <b>∨</b> CLAIMS                                                                                                  |              |                |
| Claim has been filed for your account  Automatically emailed based on whether or not you have an email address   | Emailed      |                |
| Claim applied to repayment  Automatically emailed based on whether or not you have an email address              | Emailed      | -              |
| Claim has been denied  Automatically emailed based on whether or not you have an email address                   | Emailed      |                |
| Paid claim has been denied  Automatically emailed based on whether or not you have an email address              | Emailed      |                |
| Receipt is needed to process your claim  Automatically emailed based on whether or not you have an email address | Emailed      |                |

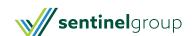